## USO DEL COMPUTER E GESTIONE DEI FILE

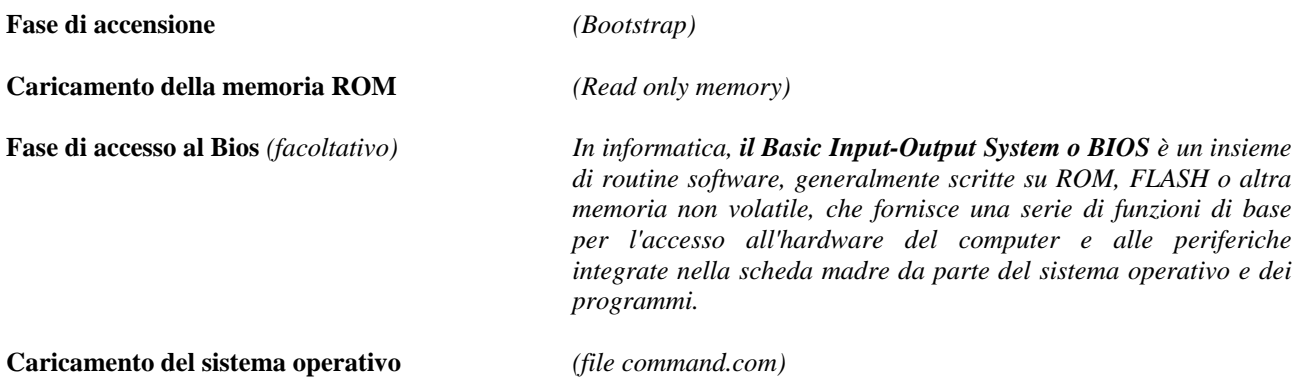

#### **Avvio e configurazione delle applicazioni**

### DESKTOP E SCRIVANIA

- Risorse del computer Visualizza il contenuto delle unità (supporti dove vengono memorizzati i dati)
- Pannello di controllo Visualizza la configurazione di un computer
- Proprietà del monitor Modica risoluzione dello schermo e varie impostazioni
- Pulsante start Accede ai principali programmi presenti sul computer
- Spegnere e riavviare oltre alle normali operazioni si possono usare i tasti ctrl alt canc

### CREARE E RINOMINARE FILE E CARTELLE

- Creare un nuovo documento
- Rinominare un file o una cartella
- Nomi dei file e cartelle
- Proprietà dei file e delle cartelle

## APRIRE, SALVARE E CHIUDERE UN FILE

- Apertura di un file
- Salvataggio di un file
- Salvare copia di un file (salva con nome)

#### LAVORARE CON LE FINESTRE

- Le finestre di programma
- Operare con le finestre
- Aprire più finestre
- Le finestre di dialogo es. la finestra di dialogo data e ora

## L'ORGANIZZAZIONE DELLE CARTELLE

- Catalogare e memorizzare sul computer
- La struttura al albero delle cartelle
- Il programma esplora risorse
- Esplorare la gerarchia delle cartelle
- Cambiare la visualizzazione delle cartelle

#### SPOSTARE E COPIARE ELIMINARE

- Spostare trascinando con il mouse
- Eliminare file e cartelle
- Tecniche taglia incolla e copia incolla
- Fare copia di backup
- Il cestino

## CERCARE FILE E CARTELLE

- Ricerca in base la nome
- Caratteri jolly (\* ?)
- Ricerca in base al testo
- Ricerca in base alla data e alle dimensioni
- Criteri di ricerca avanzati

# FILE DI DATI E FILE DI PROGRAMMA

• File di dati (documento preparato con un elaboratore di testi)

• File sorgente e file eseguibile (file di programmazione ( editazione – compilazione - esecuzione))

- Nomi e percorsi dei file
- Le estensioni dei file  $es-$  doc xls ppt txt pub

# STAMPARE UN FILE

- Stampare un file di testo
- Cambiare la stampante predefinita
- Installare una nuova stampante
- Visualizzare la coda di stampa

# L'INSTALLAZIONE DELLE APPLICAZIONI

- I requisiti di sistema
- Comprimere e decomprimere
- Come si installa un programma
- Creare nuovi collegamenti sul desktop
- Installare e disinstallare i programmi dal pannello di controllo

# L'USO SIMULTANEO DI PIU' APPLICAZIONI

- Aprire più finestre di programma
- Passare da una finestra a un'altra
- Nascondere la barra delle applicazioni

## I VIRUS INFORMATICI

- Come funzionano i virus
- Come si propagano i virus
- La trasmissione dei virus via mail
- Le utilità antivirus